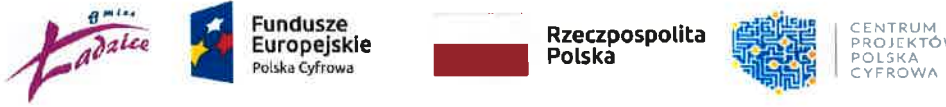

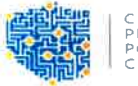

POLSKA CYFROWA

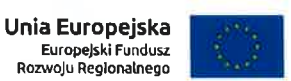

Ładzice, dnia 10.03.2023 r.

Znak: ZPP.27 1 .1 .7 .2023

### ZAPYTANIE OFERTOWE

#### o szacunkowej wartości zamówienia poniżei 130 000 zł

Gmina Ładzice działając na podstawie Regulaminu udzielania zamówień publicznych, o wartości szacunkowej poniżej kwoty 130 000 złotych stanowiącego załącznik nr 1 do Zarządzenia Nr 712021 Wójta Gminy Ładzice z dnia 19 stycznia 2021 r., zaprasza do złożenia oferty cenowej na realizację zadania pod nazwa "Zakup oraz dostawa sprzętu informatycznego i oprogramowania w ramach projektu grantowego ,,Cyfrowa Gmina"

#### l. Nazwa i adres zamawiającego:

Gmina Ładzice, ul. Wyzwolenia 36, 97-561 Ładzice tel. +48 (044) 684 08 95, faks +48 (044) 684 08 22 godziny urzędowania 7 $\degree$  + 15 $\degree$ adres strony internetowej Zamawiającego: www.bip.ladzice.pl e-mail: gmina@ladzice.pl

### II. Opis przedmiotu zamówienia:

Przedmiotem zamówienia jest zakup oraz dostawa sprzętu informatycznego i oprogramowania w ramach projektu grantowego ,,Cyfrowa Gmina".

Projekt realizowany jest w ramach Programu Operacyjnego Polska Cyfrowa na lata 2014-2020, oś Priorytetowa V Rozwój cyfrowy JST oraz wzmocnienie cyfrowej odporności na zagroŻenia REACT-EU, działanie 5.1 Rozwój cyfrowy JST oraz wzmocnienie cyfrowej odporności na zagroŻenia dotycząca realizacji projektu grantowego ,,Cyfrowa Gmina'' o numerze POPC.05.01.00-00-0001/21-00 - Umowa o powierzenie grantu Nr 42781212022.

#### Wykaz sprzętu:

- a) Stacja robocza  $-12$  szt.
- b) Komputer przenośny  $-4$  szt.
- c) Monitor  $-12$  szt.
- d) Zasilacz awaryjny do komputera 3szt.
- e) Zasilacz awaryjny do serwerowni 1szt.
- $\mathbf f$  Urządzenie wielofunkcyjne 1szt.
- g) Sieciowy skaner dokumentów 1szt.
- h) Zarządzany przełącznik sieciowy  $-$  1szt.
- i) Dysk serwerowy  $-$  4szt.
- i) Dodatkowa licencja do wykorzystywanego w urzędzie oprogramowania do backupu na komputerach lokalnych - 10 szt. (np. Licencja XOPERO ONE Endpoint Agent)
- k) Dodatkowa licencja do wykorzystywanego w urzędzie oprogramowania do backupu na serwerze - 1 szt. (np. Licencja XOPERO ONE Server Agent)

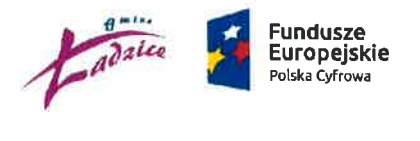

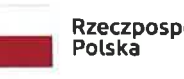

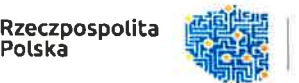

CENTRUM<br>PROJEKTÓW<br>POLSKA<br>CYFROWA

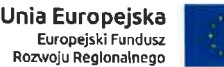

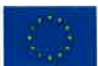

## Szczegółowy opis przedmiotu zamówienia

#### a) Stacja robocza  $-12$  szt. - kod CPV 30214000-2

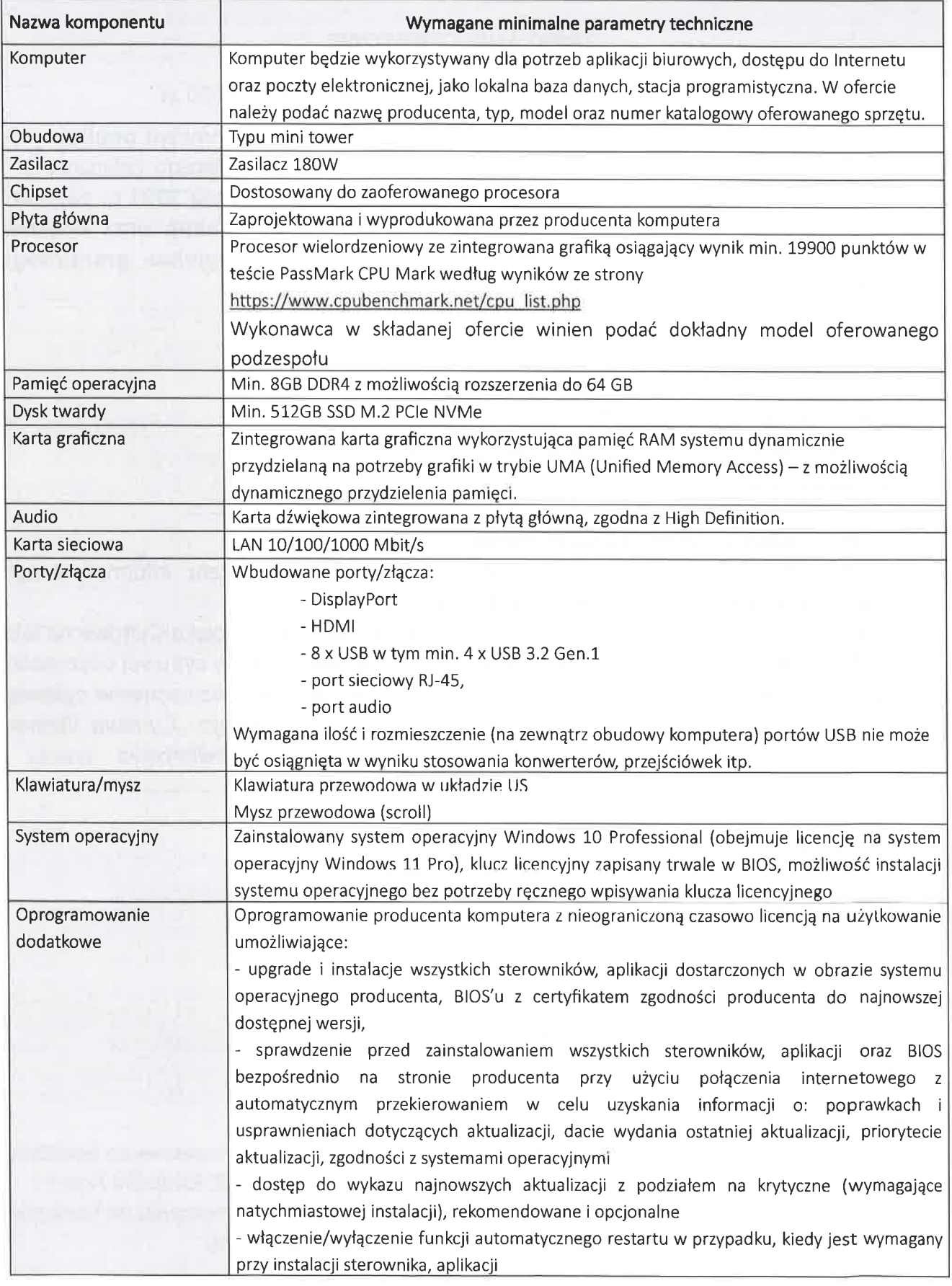

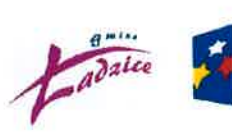

ħ,

## F**undusze<br>Europejskie**<br><sup>Polska Cyfrowa</sup>

Rzeczpospolita<br>Polska

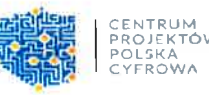

Unia Europejska<br>Europejski Fundus<br>Rozwoju Regionalnego

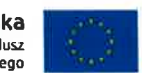

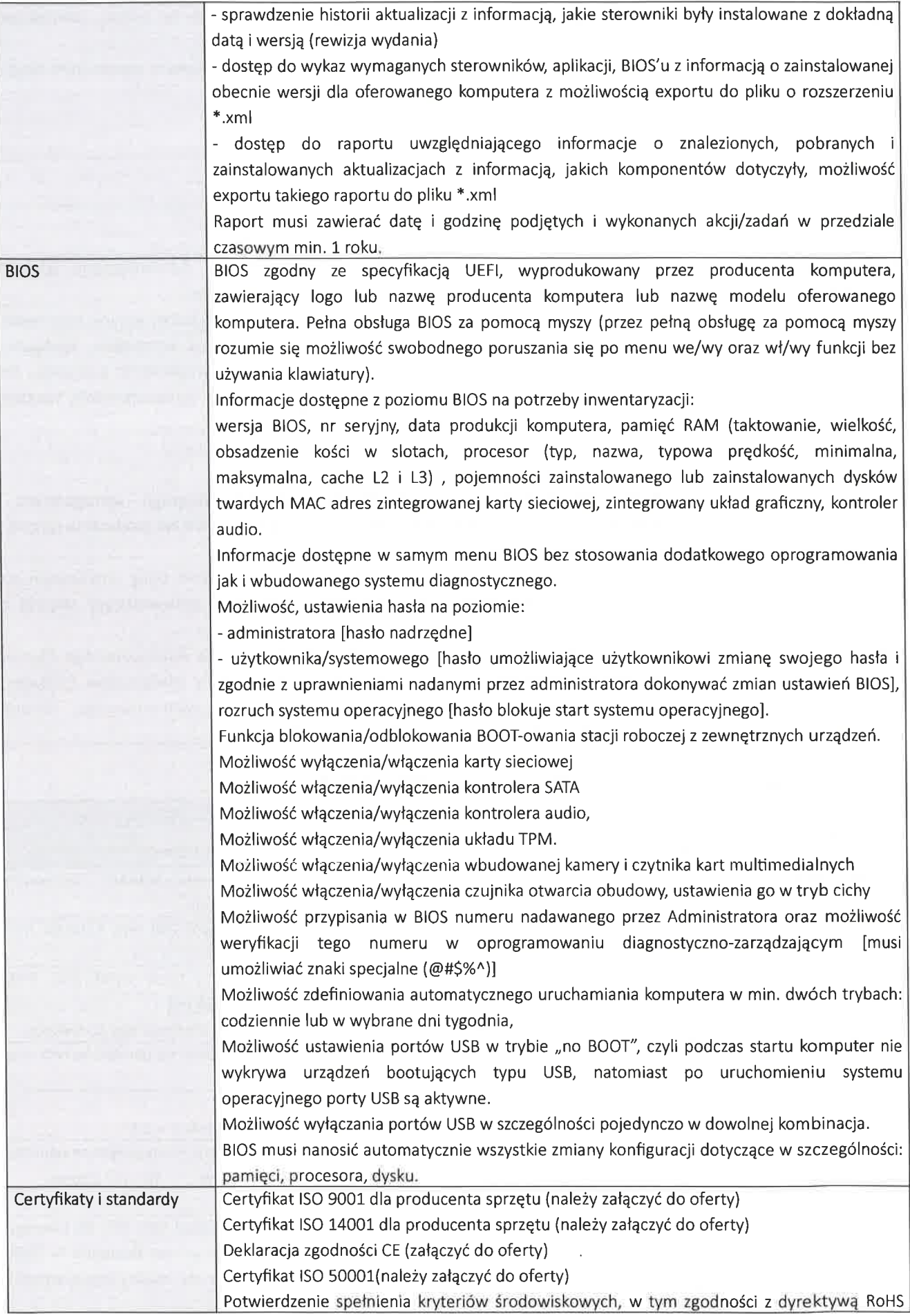

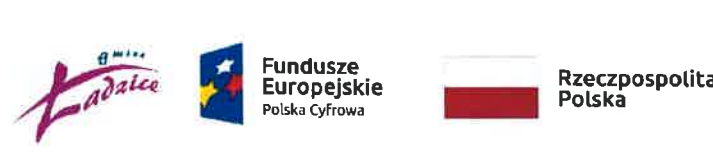

# Fundusze Europejskie Polska Cyfrowa

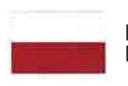

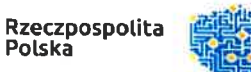

CENTRUM<br>PROJE<mark>KTÓ</mark><br>POLSKA<br>CYFROWA

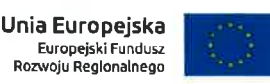

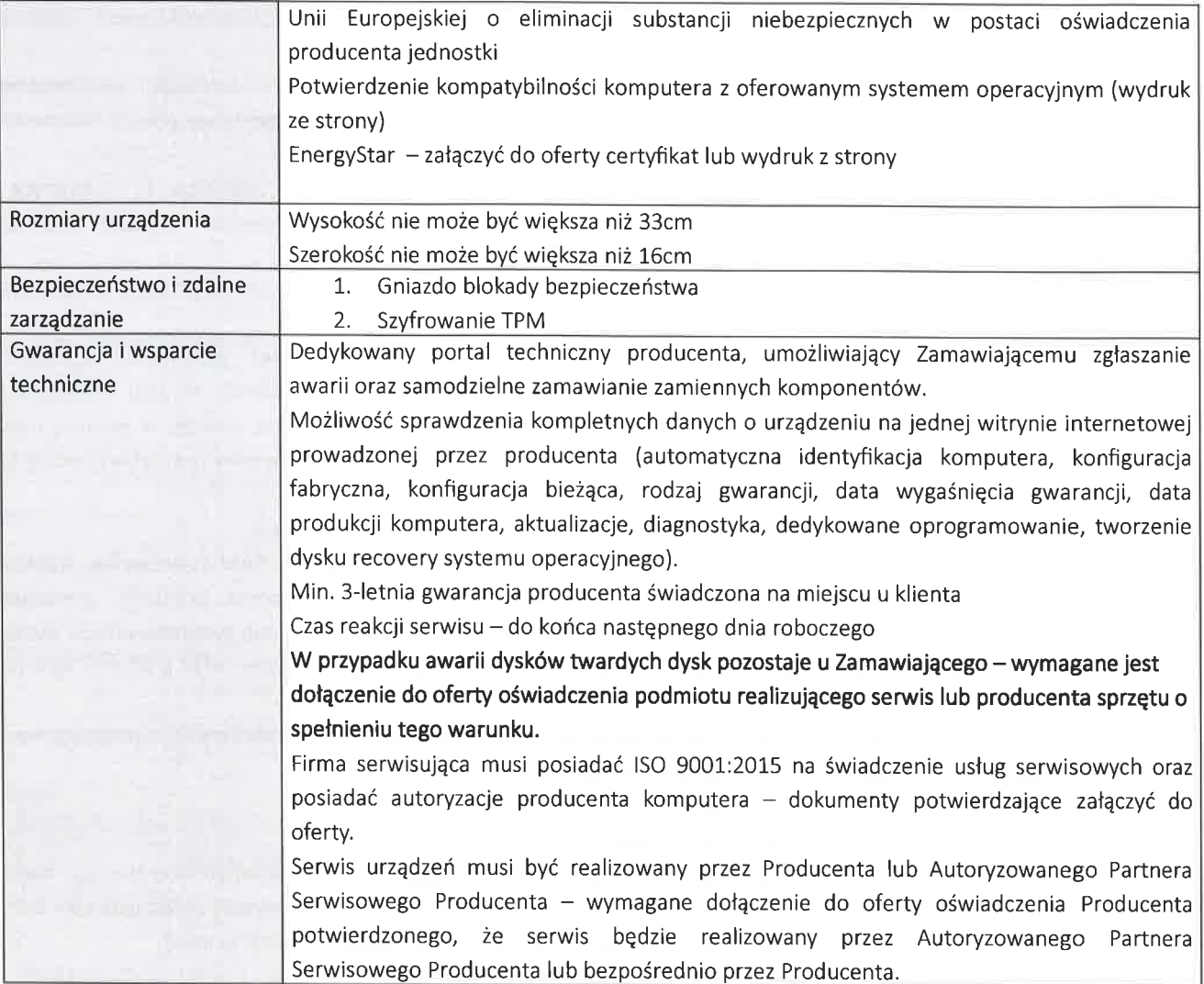

## b) Komputer przenośny - 4 szt. - kod CPV 30213100-6

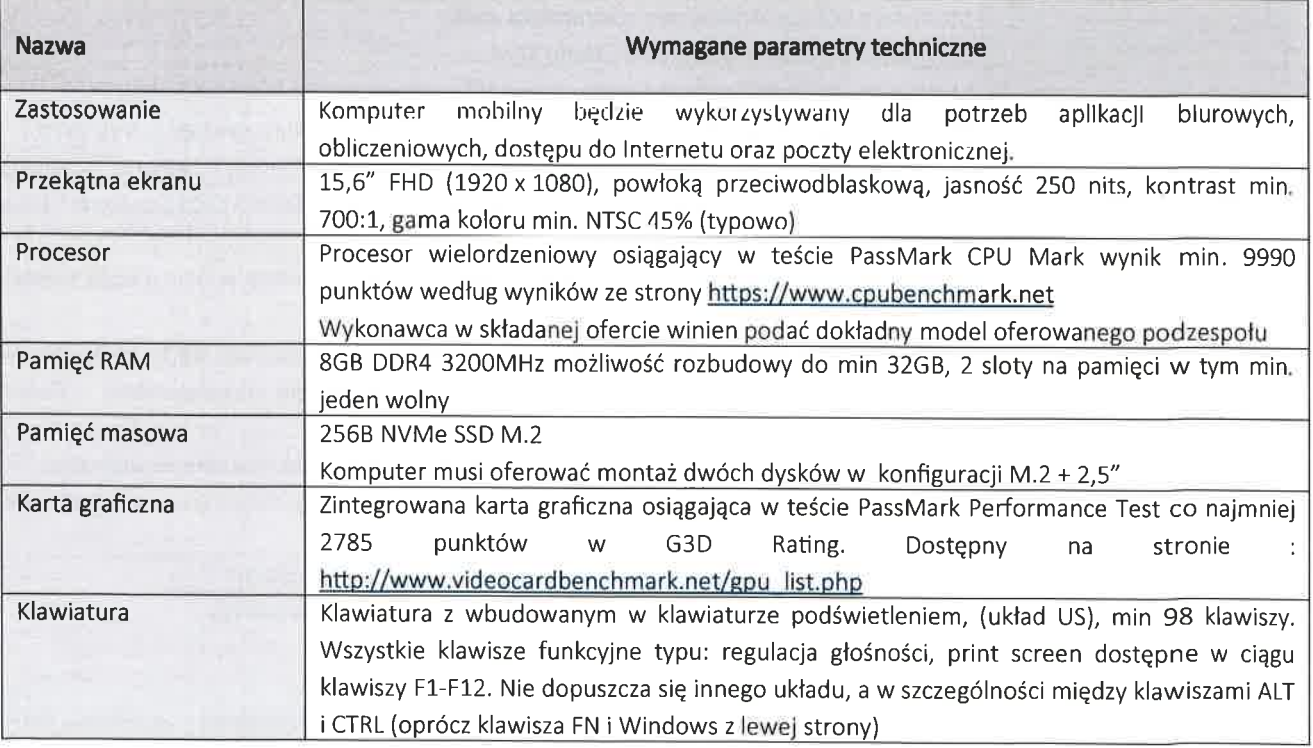

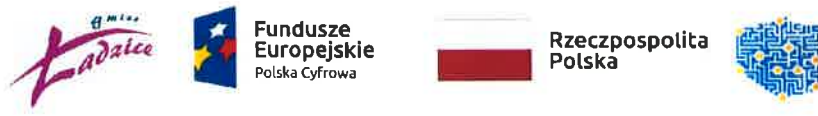

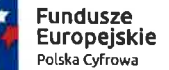

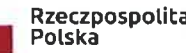

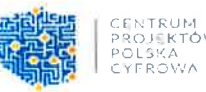

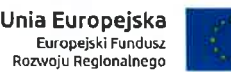

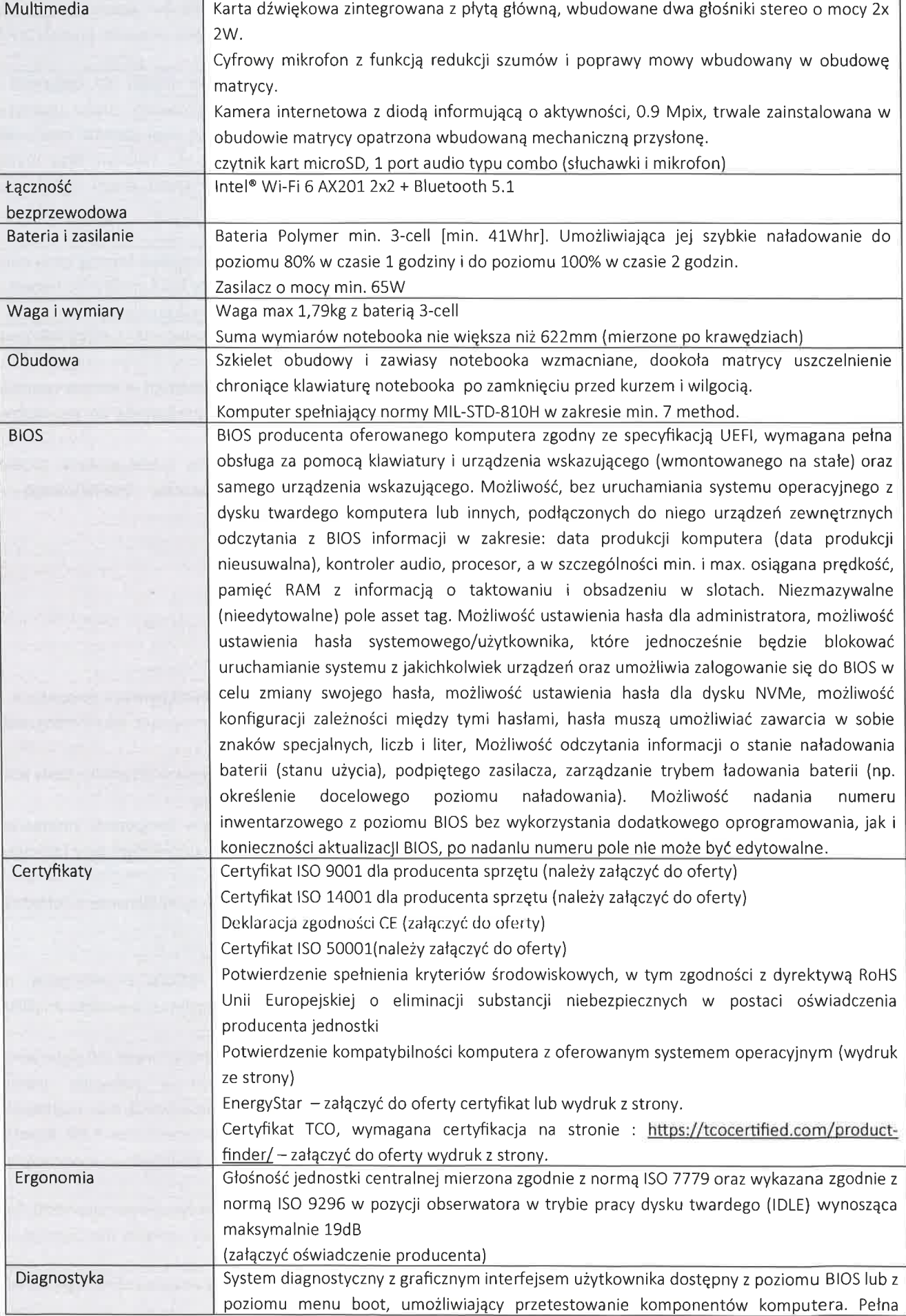

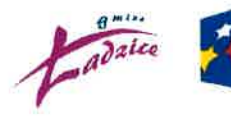

## Fundusze Europejskie Polska Cytrowa

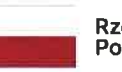

Rzeczpospolita Potska **in de la pote** 

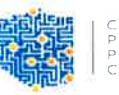

CENTRUI<br>PROJEKT<br>POL3KA<br>CYFROW

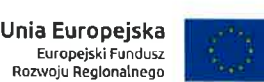

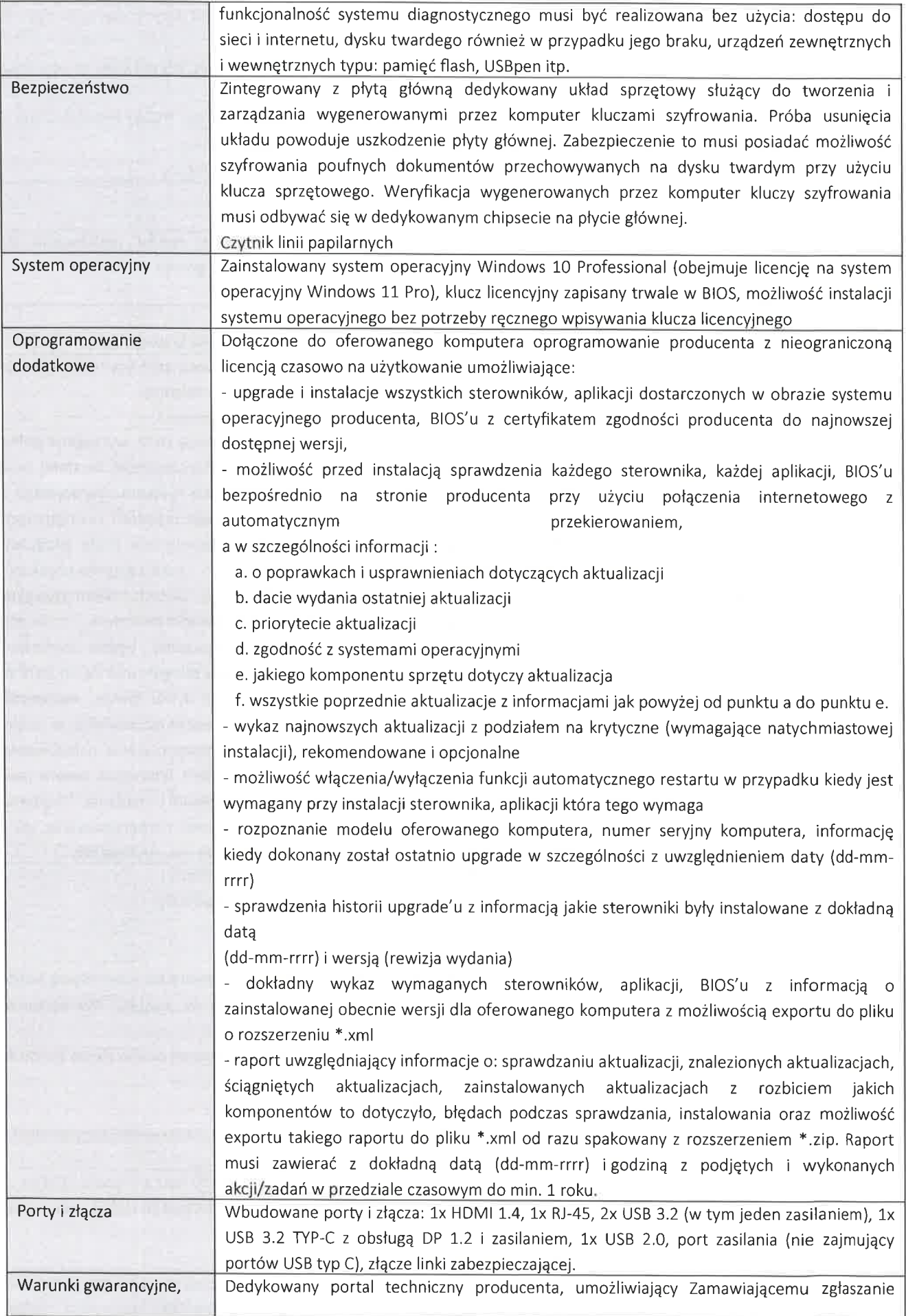

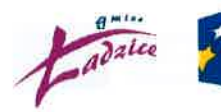

F**undusze<br>Europejskie**<br><sup>Polska Cyfrowa</sup>

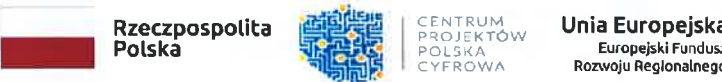

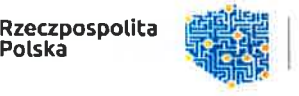

CENTRUM<br>PROJE<mark>KTÓ</mark>V<br>POLSKA<br>CYFROWA

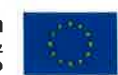

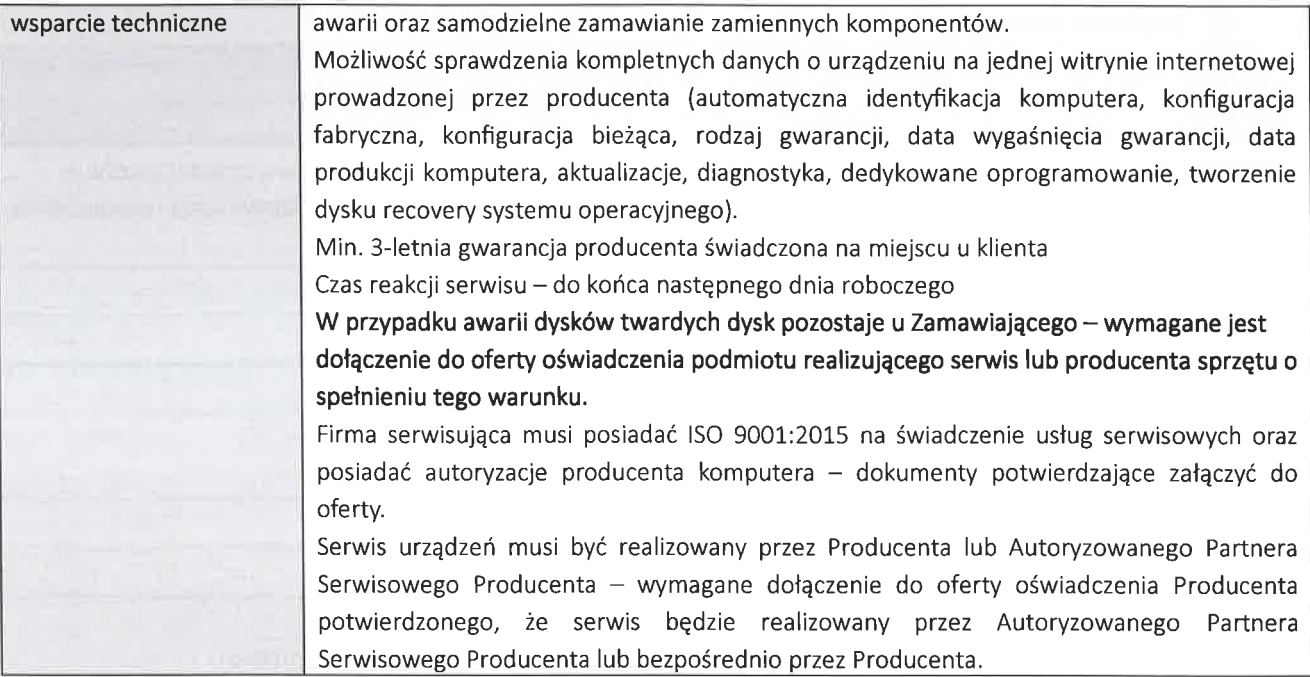

## c) Monitor - 12 szt. - kod CPV 30231300-0

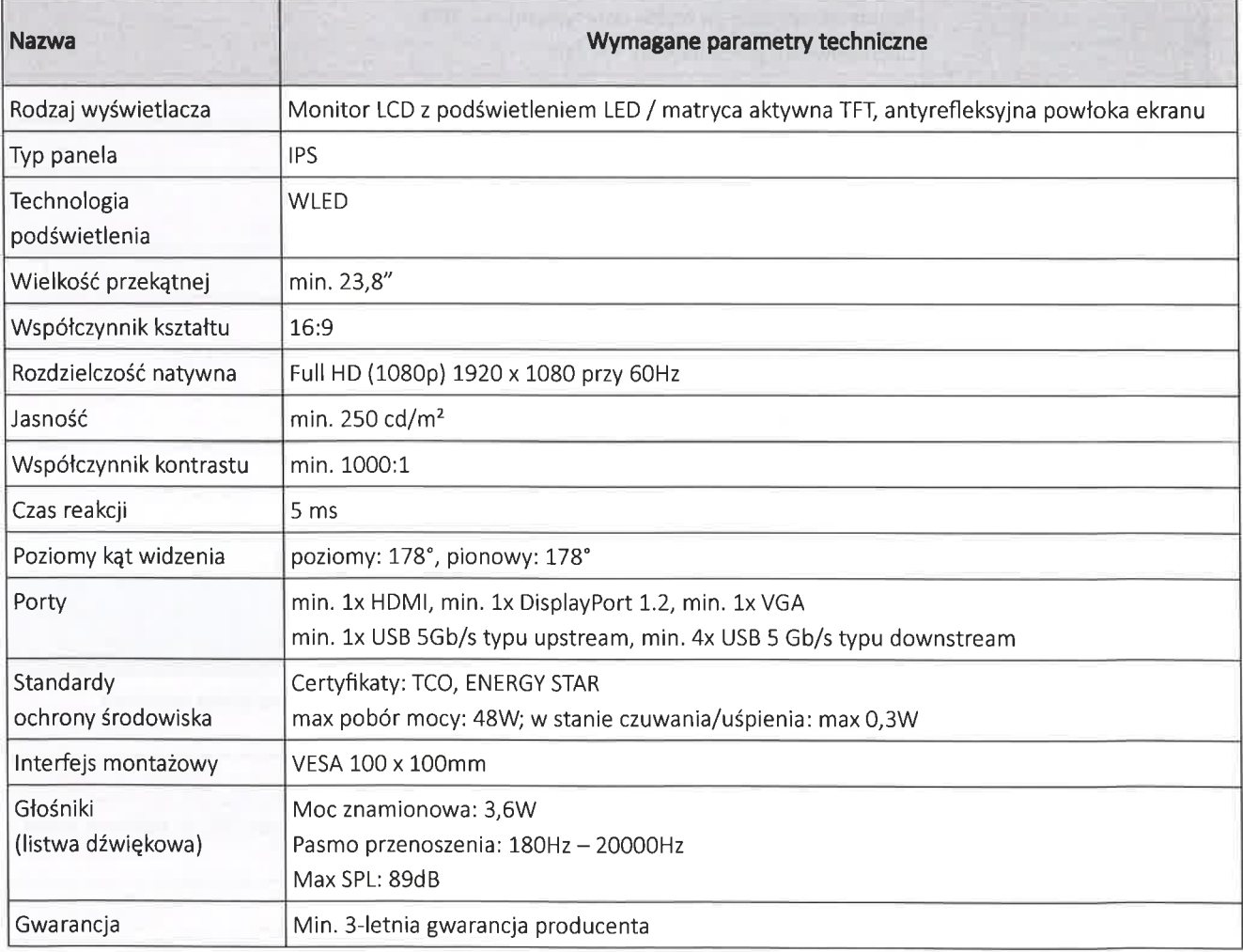

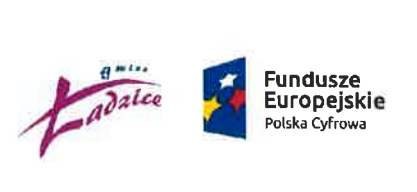

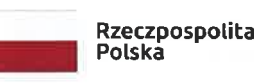

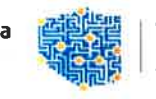

CENTRUM<br>PROJEKTÓ\<br>POLSKA<br>CYFROWA

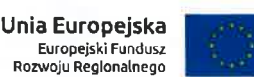

## d) Zasilacz awaryjny do komputera - 3szt. - kod CPV 35100000-5

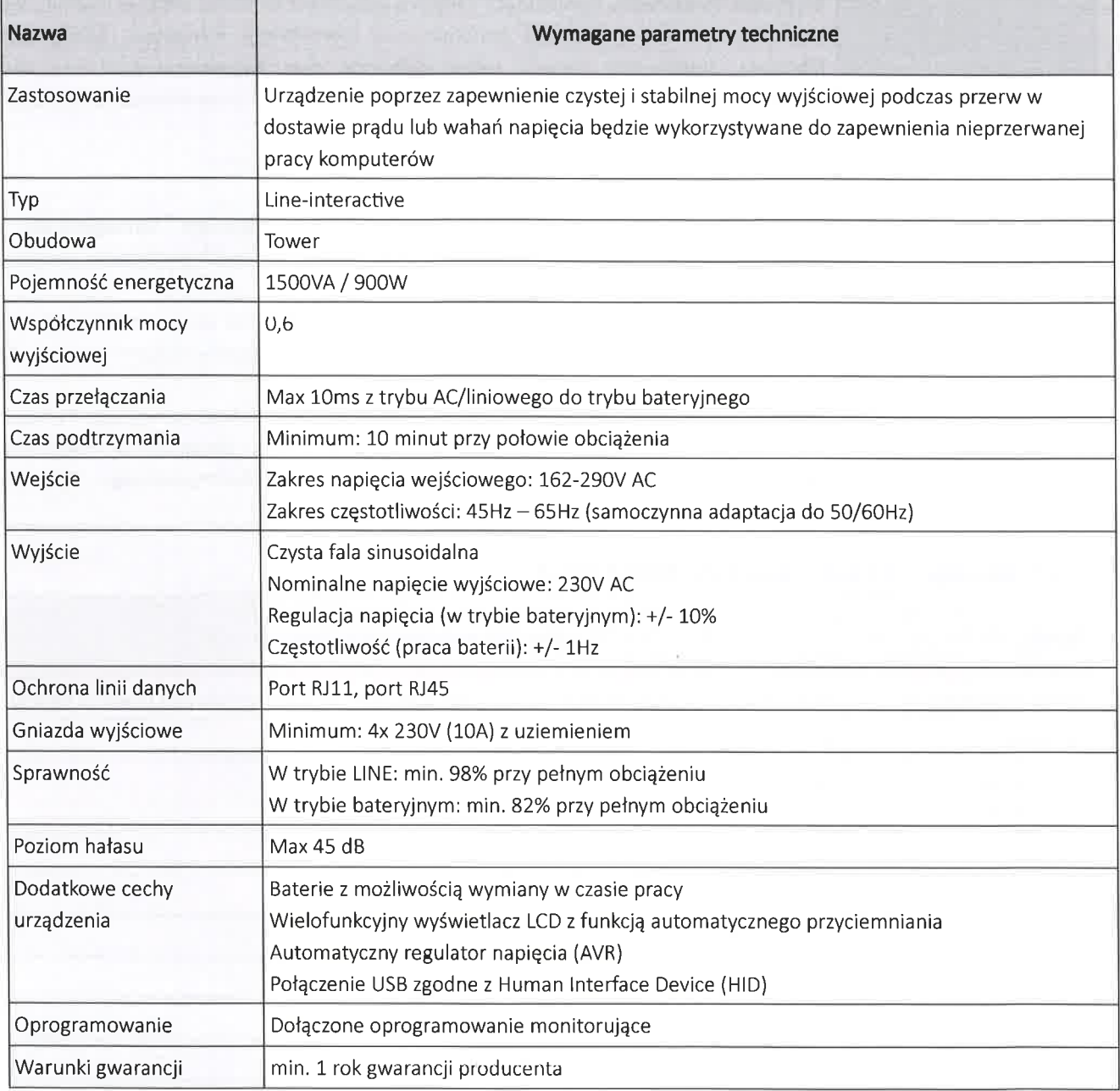

#### e) Zasilacz awaryjny do serwerowni - 1szt. - kod CPV 35100000-5

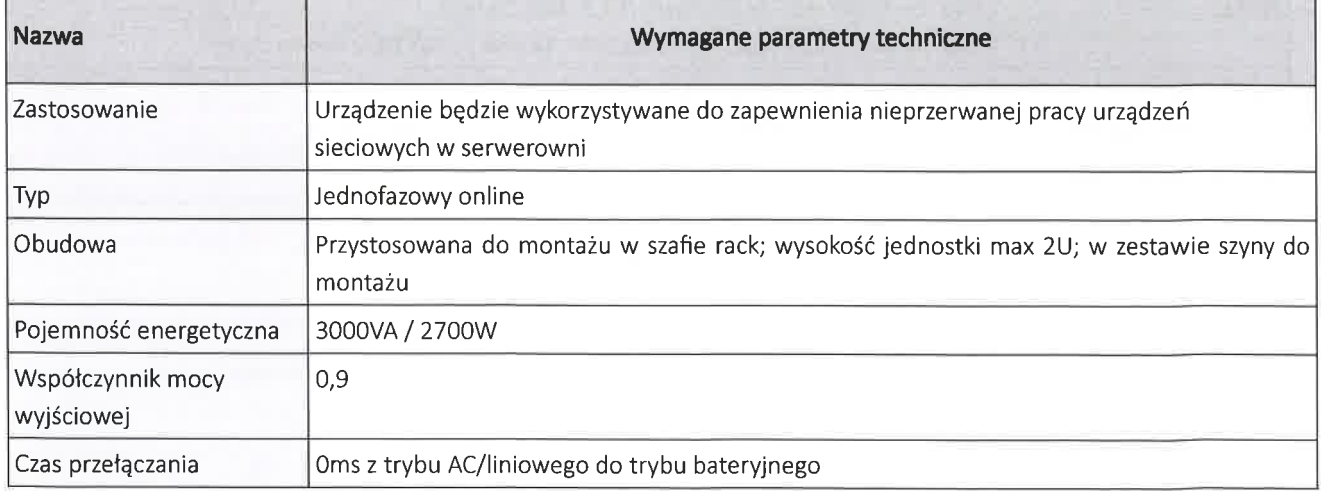

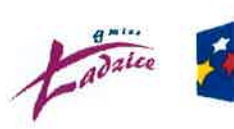

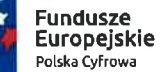

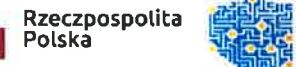

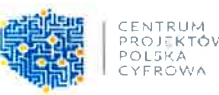

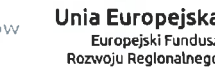

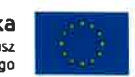

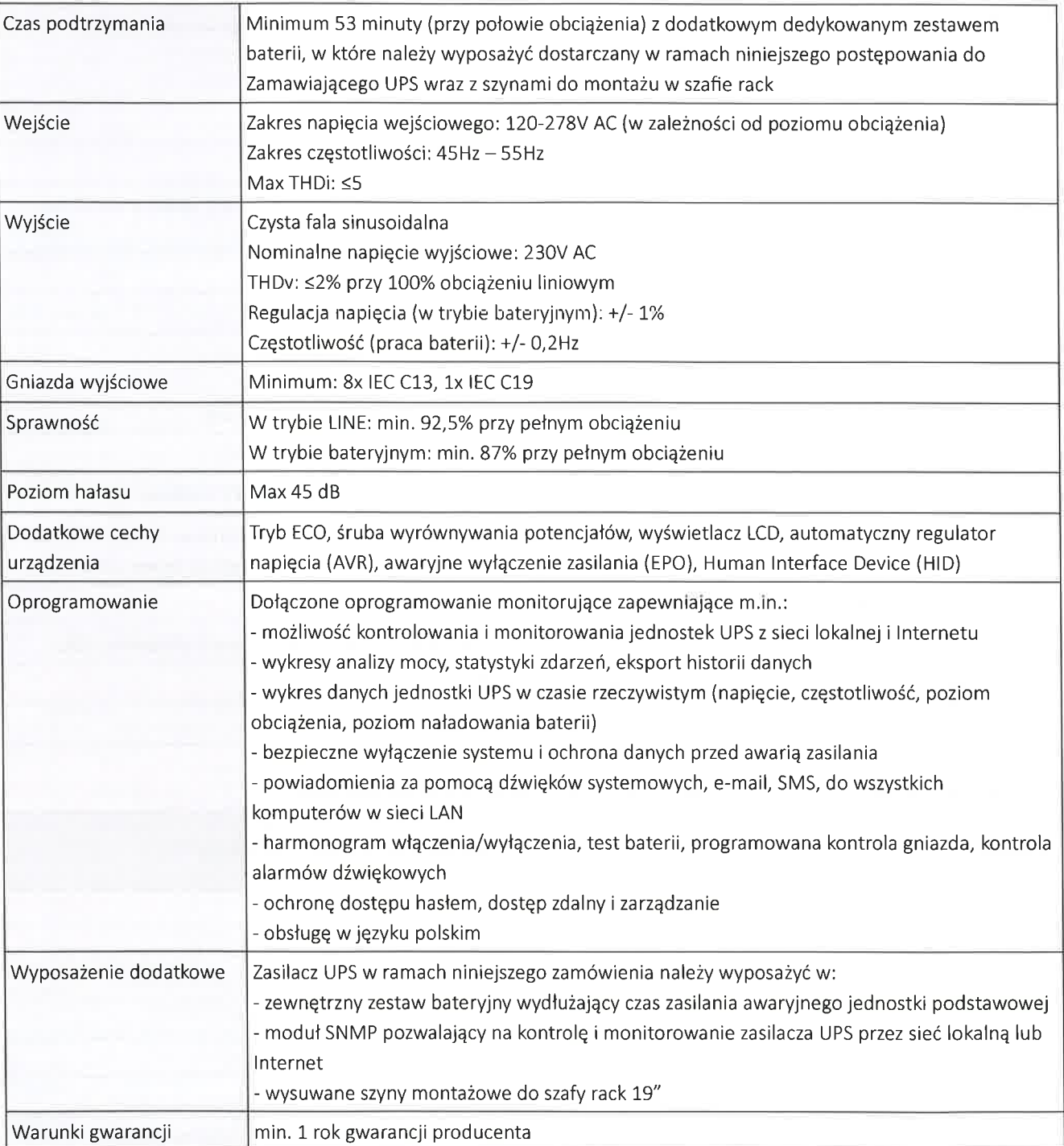

## f) Urządzenie wielofunkcyjne - 1szt. - kod CPV 42962000-7

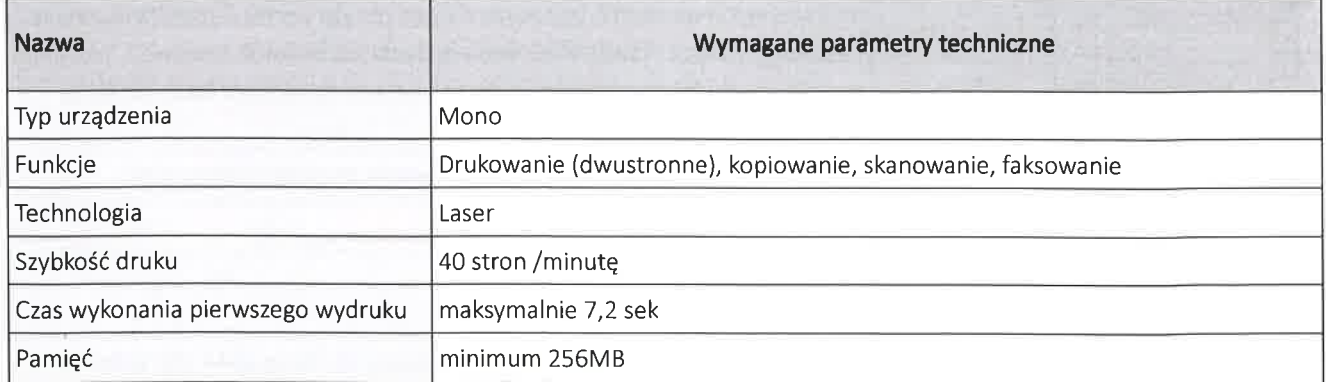

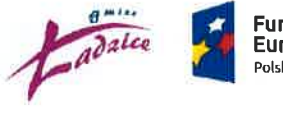

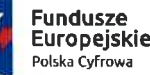

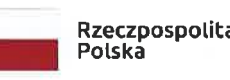

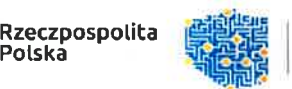

CENTRUM<br>PROJEKTÓV<br>POLSKA<br>CYFROWA

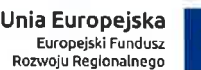

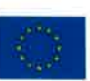

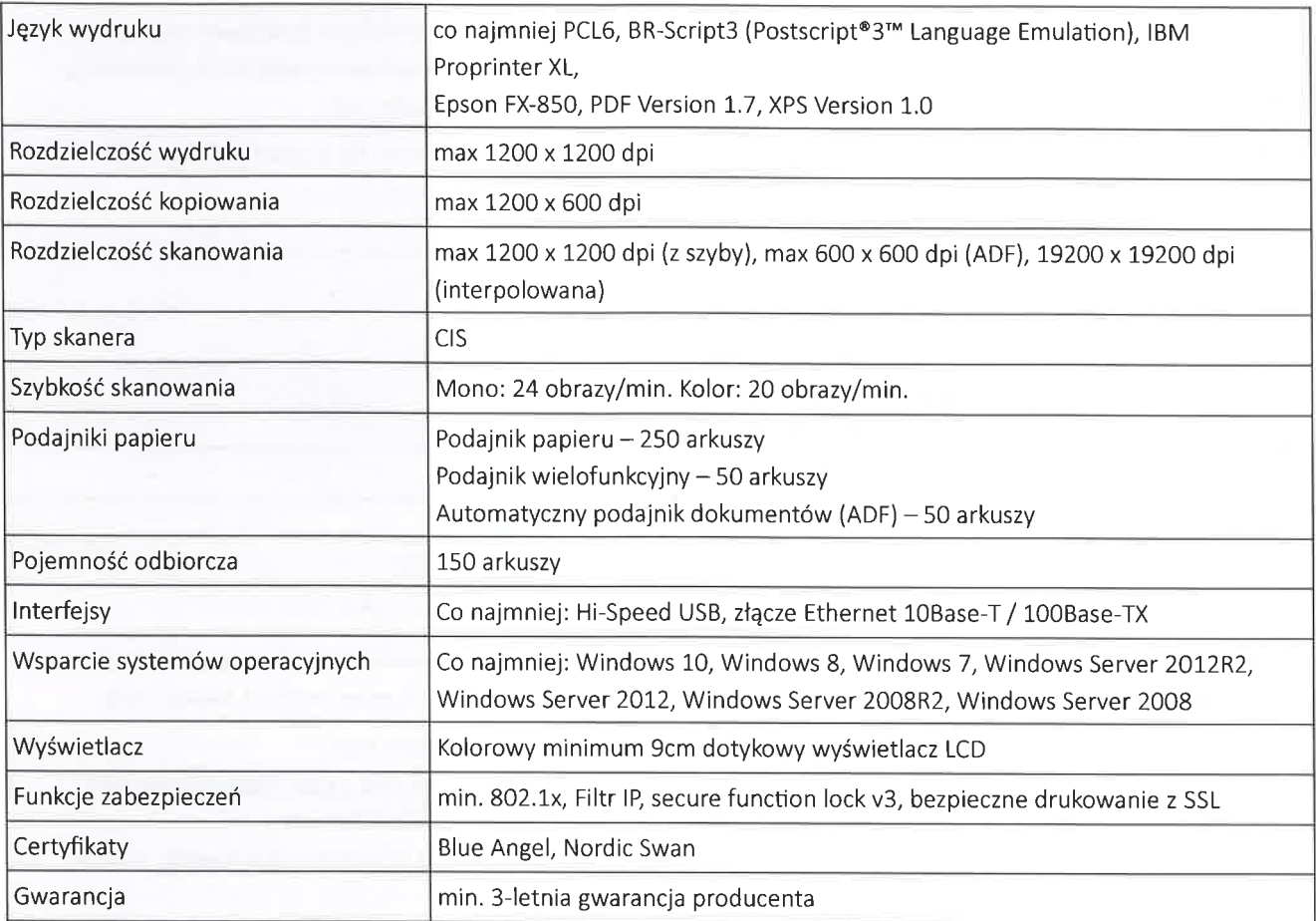

## g) Sieciowy skaner dokumentów - 1szt. - kod CPV 42962000-7

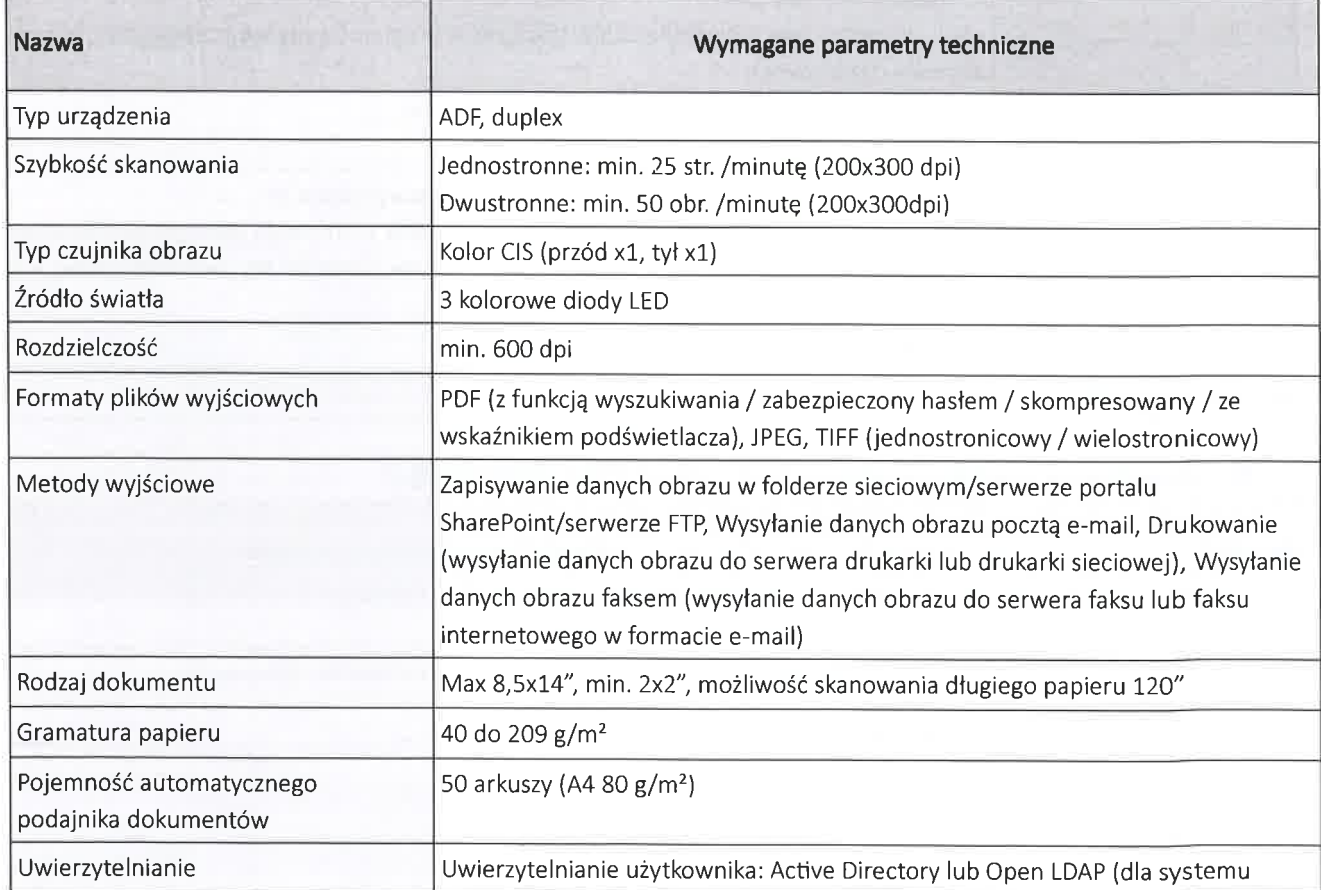

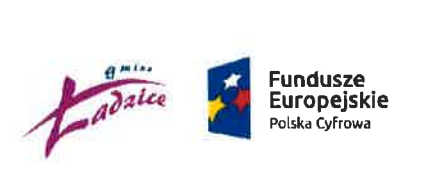

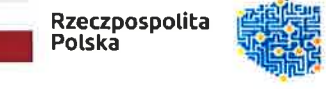

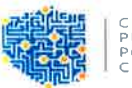

CENTRUM<br>PROJE<mark>KTÓ</mark><br>POLSKA<br>CYFROWA

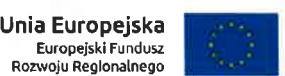

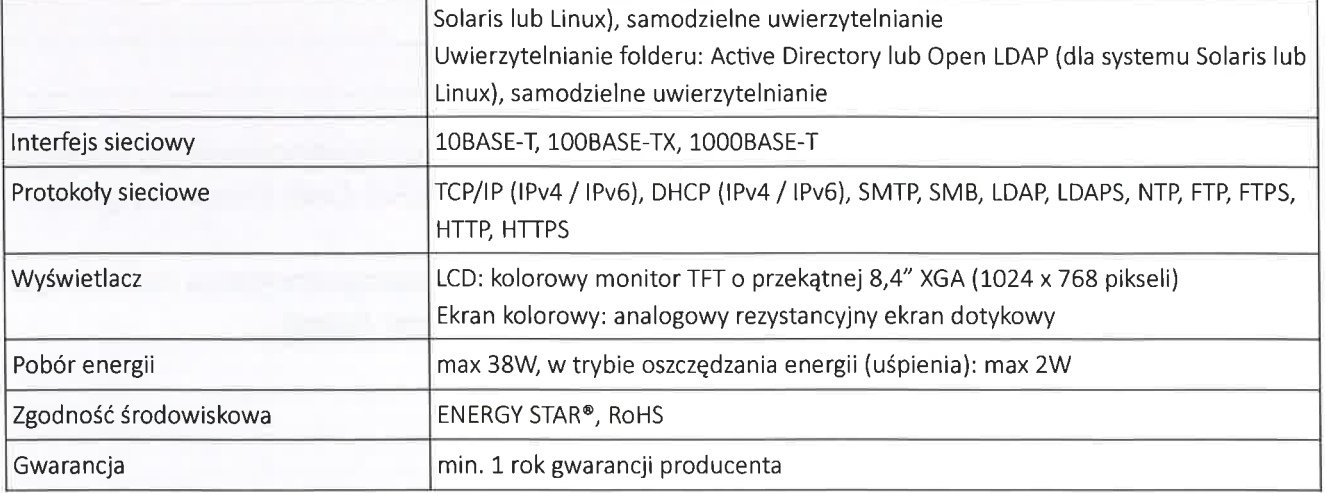

#### h) Zarządzany przełącznik sieciowy - 1szt. - kod CPV 31214100-0

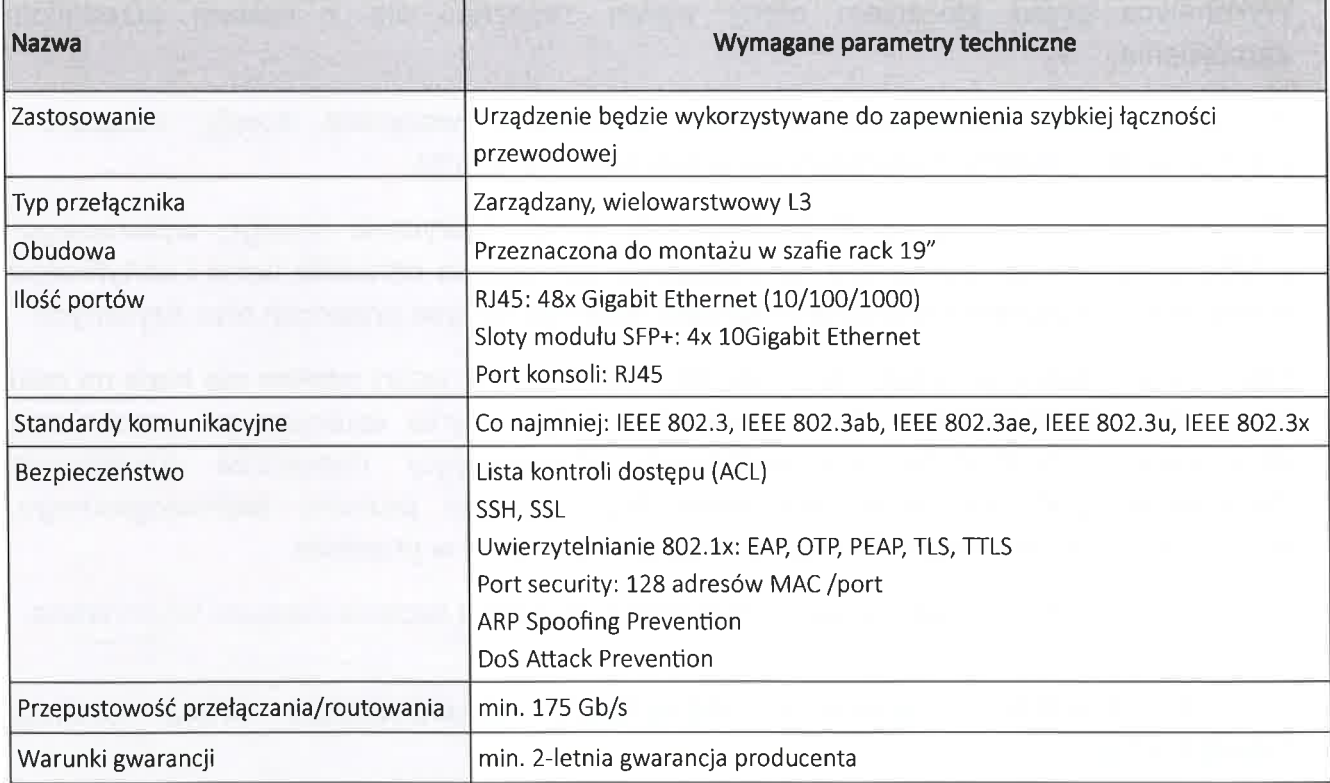

#### i) Dysk serwerowy - 4szt. - kod CPV 30234100-9

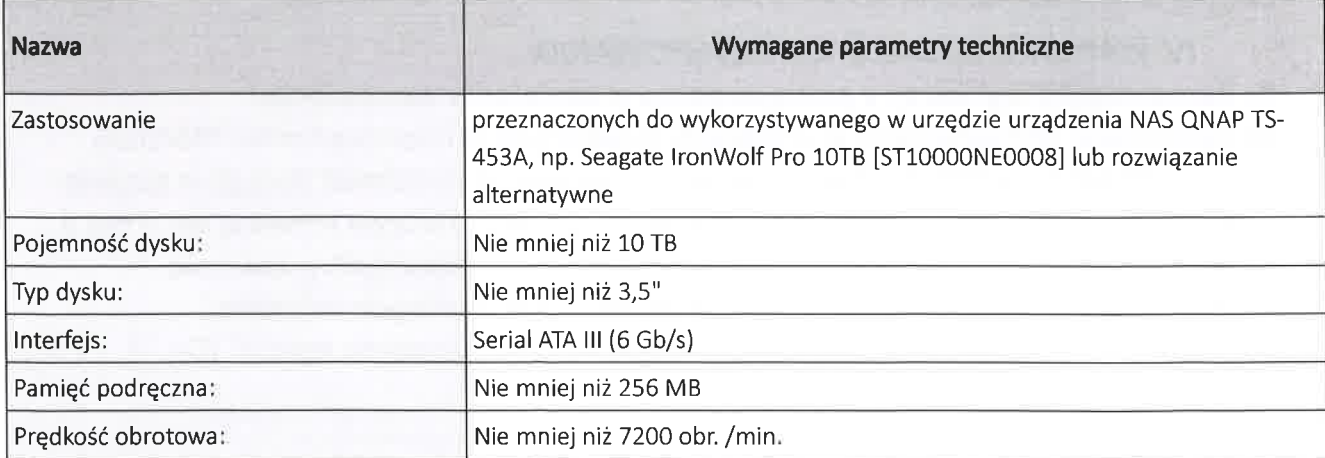

Projekt "Cyfrowa Gmina" jest finansowany ze środków Europejskiego Funduszu Rozwoju regionalnego w ramach Programu Operacyjnego Polska Cyfrowa na lata 2014-2020

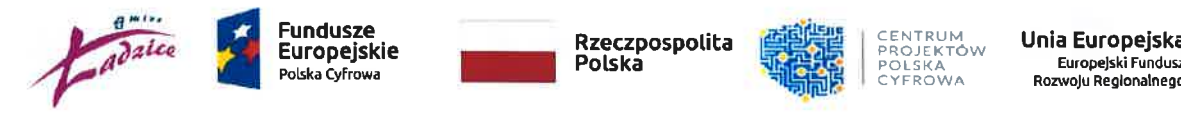

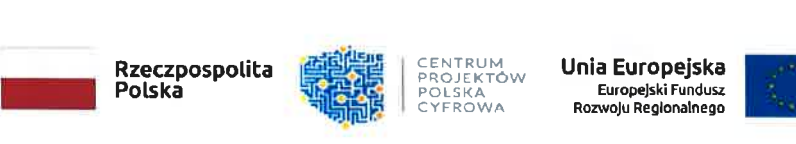

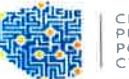

CENTRUM<br>PROJEKTÓW POLSKA

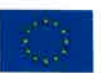

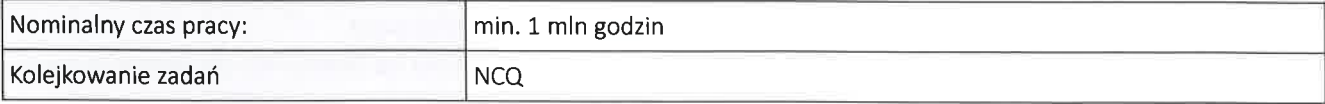

- i) Dodatkowa licencja do wykorzystywanego w urzędzie oprogramowania do backupu na komputerach lokalnych - 10 szt. (np. Licencja XOPERO ONE Endpoint Agent) kod GPV 48710000-8
- k) Dodatkowa licencja do wykorzystywanego w urzędzie oprogramowania do backupu na serwerze - 1 szt. (np. Licencia XOPERO ONE Server Agent) kod CPV 48710000-8

## lnformacje uzupełniaiące

Wykonawca przed złożeniem oferty winien zapoznać się z opisem przedmiotu zamówienia.

W cenie oferty Wykonawca powinien uwzględnić wszystkie koszty zwiazane z wykonaniem przedmiotu zamówienia w tym cenę transpońu.

Wykonawca zobowiązuje się do zaoferowania sprzętu fabrycznie nowego, wykonanego z fabrycznie nowych elementów, spełniającego Wymagania odnośnie norm i ceńyfikatów wymaganych przepisami dla danego sprzętu, wolnego od wad prawnych oraz fizycznych.

Ewentualne podane w opisie lub pozostałej dokumentacji nazwy własne nie mają na celu naruszenia jakichkolwiek przepisów prawa, a mają jedynie sprecyzować oczekiwania jakościowe i techniczne Zamawiającego. Zamawiający dopuszcza rozwiązania równowazne pod warunkiem spełnienia tego samego poziomu technologicznego, technicznego, jakościowego i funkcjonalnego jako założony w projekcie.

Wszelkie czynności formalno-prawne związane z realizacjązadania zapewni Wykonawca.

#### III. TERMIN I WARUNKI REALIZACJI ZAMÓWIENIA ORAZ GWARANCJI: **OKRES**

1) Przewidywany okres realizacji: od podpisania umowy do dnia 20.04.2023 r.

2) Okres gwarancji: zgodnie z ofertą, jednak nie krótszy niż 12 miesięcy.

## lu WARUNKI UDzlAŁU W PosTĘPoWANlU:

## 1. Zamawiający wykIuczy z postępowania o udzielenie zamówienia:

a) wykonawcę wymienionego w wykazach okreŚlonych w rozporządzeniu 76512006 i rozporządzeniu 26912014 albo wpisanego na listę na podstawie decyzji w sprawie wpisu na listę rozstrzygającej o zastosowaniu Środka, o którym mowa w art. 1 pkt 3 ustawy z dnia 13 kwietnia2022 r. o szczególnych rozwiązaniach w zakresie przeciwdziałania wspieraniu agresji na Ukrainę oraz słuŻących ochronie bezpieczeństwa narodowego, dalej ,,Ustawa o przeciwdziałaniu agresji'' (Dz. U. z2022 r., poz.835);

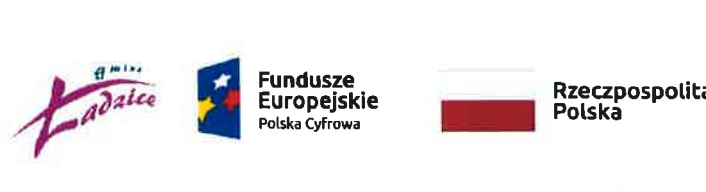

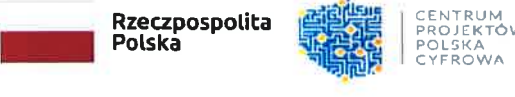

ENTROM<br>ROJEKTÓW<br>OLSKA

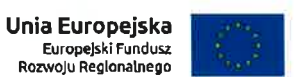

- b) wykonawcę, którego beneficjentem rzeczywistym w rozumieniu ustawy z dnia 1 marca 2018 r. o przeciwdziałaniu praniu pieniędzy oraz finansowaniu terroryzmu (Dz' U. z 2022 r. poz.593 i 655) jest osoba wymieniona w wykazach określonych w rozporządzeniu 76512006 i rozporządzeniu 26912014 albo wpisana na listę lub będąca takim beneficjentem rzeczywistym od dnia 24 lutego 2022 r., o ile została wpisana na listę na podstawie decyzji w sprawie wpisu na listę rozstrzygającej o zastosowaniu środka, o którym mowa w art. 1 pkt 3 ustawy o przeciwdziałaniu agresji;
- c) wykonawcę, którego jednostką dominującą w rozumieniu ań. 3 ust. 1 pkt 37 ustawy z dnia 29 września 1994 r. o rachunkowości (Dz. U. z 2021 r. poz. 217, 2105 i 2106), jest podmiot wymieniony w wykazach określonych w rozporządzeniu 76512006 <sup>i</sup> rozporządzeniu 26912014 albo wpisany na listę lub będący taką jednostką dominującą od dnia 24 lutego 2022 r., o ile został wpisany na listę na podstawie decyzji w sprawie wpisu na listę rozstrzygającej o zastosowaniu środka, o którym mowa w art. 1 pkt 3 ustawy o przeciwdziałaniu agresji.
	- 2. Wykonawcy ubiegający się o zamówienie muszą spełniać niżej wymienione warunki udziału w postępowaniu:
		- a) posiadaó wiedzę i doświadczenie niezbędne do wykonywania zamówienia,
		- b) dysponowaó odpowiednim potencjałem technicznym oraz osobami zdolnymi do wykonywania zamówienia,
		- c) znajdowaó się w sytuacji ekonomicznej i finansowej zapewniającej wykonanie zamówienia.
	- 3. Wykonawca jest odpowiedzialny za zamówienia. przebieg oraz terminowe wykonanie
	- 4. Wymagana jest należyta staranność przy realizacji zobowiązań umowy.
	- 5. Ustalenia i decyzje dotyczące wykonywania zamówienia uzgadniane będą przez Zamawiającego z ustanowionym przedstawicielem Wykonawcy.
	- 6. Ceną oferty jest cena (brutto) wymieniona w formularzu ofeńovvym.

## V. WYBÓR WYKONAWCY REALIZUJĄCEGO ZAMÓWIENIE:

1. Wybór oferty zostanie dokonany w oparciu o przyjęte w niniejszym postępowaniu kryterium najnizszej ceny.

## VI. WARUNKI ZAWARCIA I REALIZACJI UMOWY:

- 1. Po wyborze oferty Wykonawcy, którego oferta zostanie uznana za najkorzystniejszą, Zamawiający poinformuje go o miejscu i terminie podpisania umowy.
- 2. Umowa w sprawie realizacji zamówienia zawarta zostanie z uwzględnieniem postanowień wynikających z treści niniejszego zapytania ofeńowego oraz danych zawartych w ofercie.
- 3. Projekt umowy stanowi załącznik nr 2 do niniejszego Zapytania.
- 4. Jeżeli Wykonawca, którego oferta została wybrana, uchyla się od zawarcia umowy, Zamawiający może wybrać ofertę najkorzystniejszą spośród pozostałych ofert.

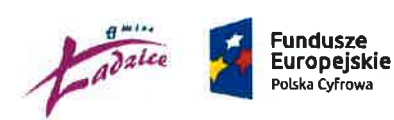

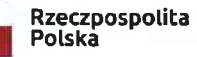

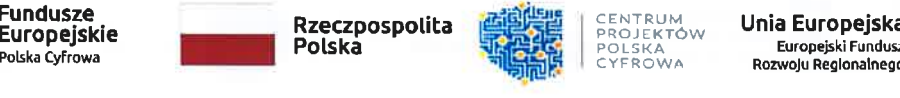

CENTRUM<br>PROJEKTÓW POLSKA CYFROWA

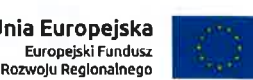

## **VII. WARUNKI PŁATNOŚCI:**

- 3. Rozliczenia między Zamawiającym i Wykonawcą będą prowadzone w złotych.
- 4. Rozliczenie nastąpi w terminie do 14 dni od otrzymania prawidłowo wystawionej faktury (zgodnej z protokołem odbioru robót zatwierdzonym przez Zamawiąjącego), przy czym za dzień zapłaty będzie uznawany dzień obciążenia rachunku Zamawiającego.
- 5. Wykonawca zobowiązuje się, że wskazany przez niego na fakturze numer rachunku bankowego kazdorazowo będzie jego rachunkiem ujawnionym w wykazie podatników VAT prowadzonym przez Ministerstwo Finansów - tzw. "białej liście podatników VAT''.
- 6. W przypadku wskazania przez Wykonawcę na fakturze, ktorej wańość obejmuje kwotę powyzej 15 000,00 zł rachunku bankowego nieujawnionego w wykazie podatników VAT, Zamawiający uprawniony będzie do dokonania zapłaty na rachunek bankowy Wykonawcy wskazany w wykazie podatników VAT, a w razie rachunku Wykonawcy nieujawnionego w wykazie, Zamawiąjący uprawniony jest do wstrzymania się z zapłatą do czasu wskazania przez Wykonawcę, dla potrzeb płatności, rachunku bankowego ujawnionego W wykazie podatników VAT. Wstrzymanie płatności nie stanowi opóŹnienia upowazniającego do naliczenia przez Wykonawcę odsetek za opóźnienie w płatności.
- 7. Płatności za wykonanie zamówienia nastąpią przelewem.

## VIII. TERMIN I SPOSÓB ZŁOŻENIA OFERTY:

Ofertę należy złożyć najpóźniej do dnia 16 marca 2023 r. w siedzibie Urzędu Gminy Ładzice, uI. Wyzwolenia 36, 97-56 1 Ładzice, (sekretariat).

Ofertę należy składać w języku polskim za pośrednictwem Bazy Konkurencyjności https://bazakonkurencyjnosci.fund uszeeuropejskie.gov.pl/

Dopuszczalne sposoby złożenia oferty:

- osobiście,
- przesyłką pocztową/kurierem,
- drogą elektroniczną na adres e-mail lub epuap
	- . gmina@ladzice.pl
	- . /tw07lui13x/skrytka
	- . /tw07lui13x/SkrytkaESP

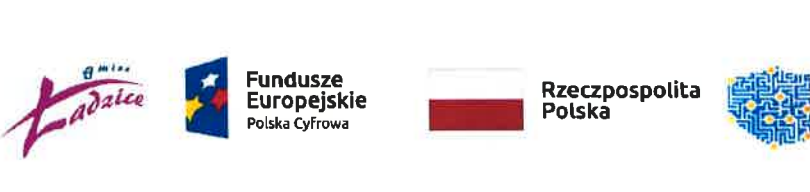

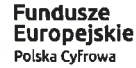

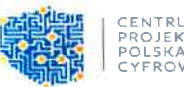

**CENTRUM** PROJE<mark>któ</mark>v CYFROWA

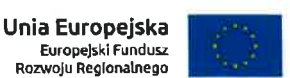

Decydujące znaczenie dla oceny zachowania powyższego terminu ma data wpływu oferty (nie data wysłania).

oferty złożone po terminie wskazanym powyżej nie będą rozpatrywane.

Oferte należy oznaczyć na kopercie lub w tytule wiadomości:

oferta zPP.271.1.7.2023 ,,Zakup oraz dostawa sprzętu informatycznego i oprogramowania w ramach projektu grantowego ,,Cyfrowa Gmina""

## lX. PozosTAŁE INFORMACJE:

Niniejsze zapytanie ofeńowe nie stanowi ofeńy handlowej, a otrzymana odpowiedź ofertowa nie powoduje Żadnych zobowiązań wobec Stron.

Zamawiający zastrzega sobie prawo odwołania postępowania bez podania przyczyny. Zamawiający dopuszcza możliwość zamknięcia postępowania bez wyboru którejkolwiek z ofert.

## X. KLAUZULA INFORMACYJNA

## Klauzula informacyjna o przetwarzaniu danych osobowych w celu zawiązanym z postępowaniem o udzielenie zamówienia publicznego, którego wartość nie przekracza kwoty 130 000 zł

Zgodnie z art. 13 ust. 1 i 2 rozporządzenia Parlamentu Europejskiego i Rady (UE) 2016/679 z 27.04.2016 r. w sprawie ochrony osób fizycznych w związku z przetwarzaniem danych osobowych i w sprawie swobodnego przepływu takich danych oraz uchylenia dyrektywy 95/46ME (ogólne rozporządzenie o ochronie danych, zwane dalej RoDo) (Dz.U. UE. L. Nr 119, s.1) informujemy, Że:

- 1. Administratorem Pani/Pana danych osobowych jest Gmina Ładzice, 97-561 Ładzice, ul. Wyzwolenia 36, tel. 44 684 08 95, e-mail: gmina@ladzice.pl, reprezentowana przez Wójta Gminy Ładzice
- 2. Administrator wyznaczył inspektora ochrony danych, z którym może się Pani/Pan kontaktować we wszystkich sprawach dotyczących przetwarzania danych osobowych oraz korzystania z praw związanych z przetwarzaniem danych: pisemnie na adres naszej siedziby lub poprzez pocztę elektroniczną: iod@ladzice.pl
- **3.** Pani/Pana dane osobowe przetwarzane będą na podstawie art. 6 ust. 1 lit. c RODO w celu związanym z postępowaniem o udzielenie zamówienia publicznego ,,Zakup oraz dostawa sprzętu informatycznego i oprogramowania w ramach projektu grantowego ,,Cyfrowa Gmina"";
- 4. Pani/Pana dane osobowe będą przechowywane do osiągnięcia celu w jakim je pozyskano, a po tym czasie przez okres oraz w zakresie wymaganym przez przepisy powszechnie obowiązującego prawa, W szczególności ustawy z dnia 14lipca 1983r. o narodowym zasobie archiwalnym i archiwach

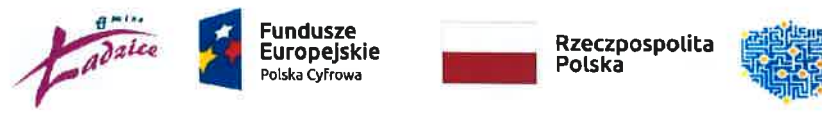

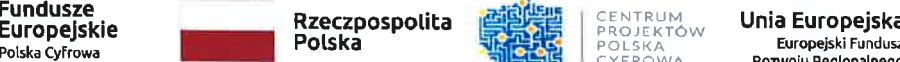

I

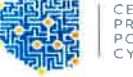

POLSKA CYFROWA

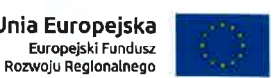

- 5. Podanie przez Panią/Pana danych osobowych jest obowiązkowe W związku z udziałem W postępowaniu o udzielenie zamówienia pubIicznego; konsekwencją niepodania danych będzie brak mozliwości udziału W WW. postępowaniu
- 6. odbiorcami Pani/Pana danych osobowych będą osoby lub podmioty uprawnione na podstawie przepisów prawa, a takze podmioty, którym administrator na podstawie stosownych umów zleca wykonanie czynności, z którymi wiąze się konieczność przetwarzania danych
- 7. W odniesieniu do Pani/Pana danych osobowych decyzje nie będą podejmowane w oparciu o zautomatyzowane przetwarzanie, w tym profilowanie, stosowanie do ań. 22 RoDo
- 8. Posiada Pani/Pan:
	- a) na podstawie art. 15 RODO prawo dostępu do danych osobowych jej dotyczących
	- b) na podstawie art. 16 RODO prawo do sprostowania jej danych osobowych: przy czym skorzystanie przez osobę, której dane dotyczą, z uprawnienia do sprostowania lub uzupełnienia nie moŻe skutkowaó zmianą wyniku postępowania o udzielenie zamówienia publicznego
	- c) na podstawie art. 18 RODO prawo żądania od Administratora ograniczenia przetwarzania danych osobowych, z zastrzeżeniem przypadków, o których mowa w art. 18 ust. 2 RODO; przy czym wystąpienie z żądaniem, o którym mowa w ań. 18 ust. 1 RoDo nie ogranicza przetwarzania do czasu zakończenia postępowania o udzielenie zamówienia publicznego oraz nie ma zastosowania w odniesieniu do przechowywania, w celu zapewnienia korzystania ze środków ochrony prawnej lub w celu ochrony praw innej osoby fizycznej lub prawnej, lub z uwagi na ważne względy interesu publicznego Unii Europejskiej lub państwa członkowskiego
- 9. prawo do wniesienia skargi do Prezesa Urzędu Ochrony Danych Osobowych, gdy ta osoba uzna, że przetwarzanie danych osobowych jej dotyczących narusza przepisy RODO
- 10. Nie przysługuje Pani/Panu:
	- a) w związku z art. 17 ust. 3 lit. b, d lub e RoDo prawo do usunięcia danych osobowych prawo do przenoszenia danych osobowych, o którym mowa w art' 20 RoDo na podstawie ań. 21 RoDo prawo sprzeciwu, wobec przetwarzania danych osobowych, gdyż podstawą prawną przetwarzania Pani/Pana danych osobowych jest art. 6 ust. 1 lit. c RODO.

## Xl. ZAŁĄCZN|K|:

- 1. Formularz ofertowy załącznik nr 1 do Zapytania
- 2. Projekt umowy załącznik nr 2 do Zapytania

## Ładzice, dnia 10.03.2023 r.

KIERQWNIK Referatu Zamoyien Publicznych i itona **Chanasi** 

## Kierownik Zamawiającego

WŐJ1

mgr inż. Krzysztof Clupinsk

Projekt "Cyfrowa Gmina" jest finansowany ze środków Europejskiego Funduszu Rozwoju regionalnego w ramach Programu Operacyjnego Polska Cyfrowa na lata 2014-2020